# Leader's Guide: Course Title

Version: #.#

#### **Acknowledgements**

We offer our thanks and appreciation to \_\_\_\_\_\_ for their help in developing this course.

#### **Trademarks & Copyright Acknowledgements**

PowerPoint® is a registered trademark of Microsoft Corporation. All other trademarks are the property of their respective owners.

# Table of Contents

| Table of Contents           | 1 |
|-----------------------------|---|
| Getting Started             |   |
| About This Guide            | 1 |
| Class Preparation           | 3 |
| Introduction and Objectives | 4 |
| Exercise Title              | 4 |
| Approval Matrix             | 5 |

# **Getting Started**

#### **About This Guide**

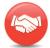

#### **This Guide**

This leader guide is a master reference document to help you prepare for and deliver this class. It contains:

- Preparation notes
- Checklists of necessary materials and equipment
- A presentation script
- Instructions for managing questions, and instructional activities

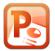

## **Guide Layout**

This guide is coordinated with a PowerPoint file. Every row in the script that begins with a number and slide title indicates that you should advance to a new slide. For build slides (with elements that appear in response to a click), the script includes a **CLICK>** everywhere that a click should be made.

Error! No text of specified style in document.; Course Title ILT LG, v #.# Effective Date: ##/####

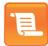

#### Direction

Throughout this guide are directions on how to facilitate:

**ASK**:—A specific question to ask. Use questions to make the class more of a discussion than a lecture.

Most questions are followed by,

YOU ARE LOOKING FOR: What follows that is what you should expect from participants. If you are not getting these responses, ask probe questions until you do, or suggest these answers yourself.

**DO**:—A direction to follow, such as call attention to a prop or facilitate a discussion.

**DISCUSS**:—Facilitate a discussion, asking probe questions is necessary.

**EXPLAIN**:—Content you are free to paraphrase in words you may find more comfortable or natural. Just don't skip any content. It's never a mistake to read this content word-for-word, but become familiar enough to do so mostly from memory.

**SAY**:—Words to say verbatim. Again, best from memory.

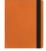

#### **Icons**

Rows in the script begin with an icon in the left margin that signals what to do and how to do it. For example, the icon to the left indicates advancing to the next slide. The title line describes the slide to show, followed by instructions. Margin icons are as follows

| Welcome           | Goal           | Objectives/Key points | Trainee Guide |
|-------------------|----------------|-----------------------|---------------|
|                   |                | P                     |               |
| Break / Lunch     | Time           | PowerPoint            | Role Play     |
| <b>E</b>          |                |                       |               |
| Materials         | Group Activity | Flipchart             | Handouts      |
| Q <sub>A</sub>    |                |                       |               |
| Question & Answer | Video          | Case Study            | Assessment    |

Error! No text of specified style in document.; Course Title ILT LG, v #.#

Effective Date: ##/##/##

## **Class Preparation**

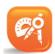

#### **Required Materials**

- PowerPoint Presentation
- Flip chart to write responses from the class
- Course sign-in sheet, FN2250 or device for reading name badges
- Laser pointer

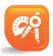

#### **Room Set-Up**

Classroom style, or tables. Ensure easy and comfortable viewing of the videos.

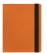

#### **Instructor Preparation**

Familiarize yourself with the contents of this Leader Guide and the PowerPoint.

Visit the classroom ahead of time to ensure that the PowerPoint can be projected and the videos run.

Arrive 30 minutes before the class begins to set up and greet learners.

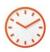

## **Program Duration**

# hours, including breaks as appropriate

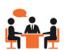

## **Number of Participants**

Up to #.

Error! No text of specified style in document.; Course Title ILT LG, v #.# Effective Date: ##/####

# Introduction and Objectives

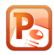

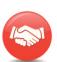

OCN266—CIP Theory (Clean in Place)

#### 1. xxxxxxx

#### **XXXXXXX**

**DO:** Introduce yourself and have participants briefly state their:

- Name
- Job title or work area
- What they anticipate getting from the class

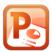

#### **Opening Items**

- Quiet digital devices
- \* Take/ make calls in the hall
- Restrooms down the hall to the right, then left
- Three hours
- Two breaks

#### 2. Housekeeping

DO: Read Opening Items from the slide.

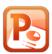

#### **Class Objectives**

After completing this training, you should be able to:

- State the history of CIP and why it was developed
- Identify the CIP approach used at Oceanside
- State the three aspects of CIP that are adjusted to optimize cleaning
- Define dead legs and state why they should be minimized

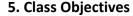

**Exercise Title** 

**READ:** objectives.

**EXPLAIN**: At the end of this class you should be able to:

1. xxxxxx

Error! No text of specified style in document.; Course Title ILT LG, v #.# Effective Date: ##/####

Leader Guide Course Title Approval Matrix

# **Approval Matrix**

| Area of Responsibility | Approved By                  | Date |
|------------------------|------------------------------|------|
| Materials Owner        | Oceanside Technical Training | N/A  |
| Subject Matter Expert  |                              |      |
| OCN Technical Training |                              |      |

**Error! No text of specified style in document.**; Course Title ILT LG, v #.# Effective Date: ##/##/##